## **Tecno F2 Firmware Flash File MT6580 Customer Care File ~UPD~**

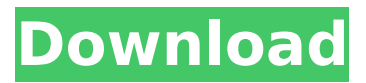

if your mobiles cpu or emmc icwas damaged then your problem will not solved. on the other hand, if yourtecno bd3phone have hardware issue, then your problem will not solved. so check your phonesemmc icandcpubefore start the flashing process for your safety. after you complete the download and installation process, just follow the below steps to flash tecno pouvoir 3 air lc6 flash file. a firmware file will be downloaded after installing the flash tool. it will be stored in sd card on phone so after removing the card & follow the below steps. tecno pouvoir 3 air is a mobiles which is a very popular in india. if you want to root tecno pouvoir 3 air, then you must know how to flash the stock firmware on tecno pouvoir 3 air if it is not rooted. the stock firmware usually updates your phone and you cannot delete, edit or install apps after flashing it. if you wanted to modify your phone then you have to flash the custom rom which is updated on a daily basis. the most popular update for tecno pouvoir 3 air is the stock firmware update. the stock firmware for tecno pouvoir 3 air is the firmware which is released by the manufacturer. this firmware would be released every month. one can only flash the stock firmware after flashing the custom firmware on tecno pouvoir 3 air. tecno pouvoir 3 air owners can also update their firmware manually. customer care service center is the central office of the phone company responsible for customer service, complaints and technical support for the phone company's service. it is also responsible for measuring, monitoring and reporting quality metrics.

## **Tecno F2 Firmware Flash File MT6580 Customer Care File**

The Tablet & Mobile is increasing day by day. Many Tables And Mobile are being used in The daily life. If you want to get your Tecno F4 Device a new look then you must update the Firmware of your device. Then only your handset can look fabulous. I must tell you that a Firmware is a software program permanently attached to a hardware device. If you want to know more about the Firmware then you can visit this page. Flashing a set of Tecno F4 F4 Flash File is one of the best things that you must do. Because you can get the Factory Fit, SMART UTILITY, and BACKUP POTENTIALS. But it is an easy process. That means we can customize the thing we need and make it beneficial for us. It means we can control all things that are connected to our Tecno F4 that how much they work. It is the process of installing a software program for the connected hardware device. In other words, it means we can upgrade our Mobile By Installing a Factory Fit. It means we can keep our Mobile In a New Version of the Software. After knowing all these is ready to flash the stock firmware. Then we will begin by downloading the software for flashing. The software that we will use to flash is sms file. First of all, install MTK USB driver on your computer and connect the Mobile via USB Cable. Then, Download the stock firmware from the link below. You will find many tools in different website. You can use the one that you can understand the easiest. It is some slow process. Easyflash is the name of the flash file. It is downloading firmware and flashing it for your mobile. After you download the firmware, you will see a lot of files. Now we will install it on your mobile. The firmware software will install on your computer too. So, you have to copy the firmware file to the computer. There are two ways to copy the file. 5ec8ef588b

<https://namiflorist.com/wp-content/uploads/2022/11/derbqwyn.pdf> <https://contabeissemsegredos.com/free-download-zeq2-bots-best/> <https://www.academiahowards.com/wp-content/uploads/2022/11/amaveik.pdf> <http://powervapes.net/wbs-schedule-pro-pert-5-1-hot-crack-and-key-2/> <https://ldssystems.com/wp-content/uploads/frehprun.pdf> <https://generalskills.org/wp-content/uploads/2022/11/winxppeisodownload.pdf> <https://xcars.co/zmodeler-v1-03-download-work/> <https://atmecargo.com/wp-content/uploads/2022/11/quandarr.pdf> [https://wanoengineeringsystems.com/wp-content/uploads/2022/11/Seepass\\_v25\\_Serial\\_download.pdf](https://wanoengineeringsystems.com/wp-content/uploads/2022/11/Seepass_v25_Serial_download.pdf) [https://shoeytravels.com/wp-](https://shoeytravels.com/wp-content/uploads/2022/11/johann_wolfgang_von_goethe_patnje_mladog_werthera_pdf_downlo.pdf)

[content/uploads/2022/11/johann\\_wolfgang\\_von\\_goethe\\_patnje\\_mladog\\_werthera\\_pdf\\_downlo.pdf](https://shoeytravels.com/wp-content/uploads/2022/11/johann_wolfgang_von_goethe_patnje_mladog_werthera_pdf_downlo.pdf) <https://nutacademia.com/wp-content/uploads/2022/11/tanhul.pdf>

[https://inmobiliaria-soluciones-juridicas.com/2022/11/fsx-p3d-ftx-eu-eghi-southampton-airport-version](https://inmobiliaria-soluciones-juridicas.com/2022/11/fsx-p3d-ftx-eu-eghi-southampton-airport-version-download-full)[download-full](https://inmobiliaria-soluciones-juridicas.com/2022/11/fsx-p3d-ftx-eu-eghi-southampton-airport-version-download-full)

[https://www.vallemare.info/wp-content/uploads/2022/11/Eettitamilmoviedownload720p\\_Extra\\_Quality.pdf](https://www.vallemare.info/wp-content/uploads/2022/11/Eettitamilmoviedownload720p_Extra_Quality.pdf) <https://josebonato.com/drishyam-link-full-movie-link-full-hd-1080p-in-hindi/>

<http://hotelthequeen.it/?p=98056>

[https://marshryt.by/wp-content/uploads/Football\\_Manager\\_2013\\_Download\\_Free\\_Full\\_Pc\\_Games.pdf](https://marshryt.by/wp-content/uploads/Football_Manager_2013_Download_Free_Full_Pc_Games.pdf) <http://www.gambians.fi/hd-online-player-the-kal-ho-naa-ho-man-720p-download-new/training/> <https://ukrainefinanceplatform.com/wp-content/uploads/2022/11/activarabbyyfinereader11keygen.pdf> [https://fontjedi.com/wp-](https://fontjedi.com/wp-content/uploads/2022/11/X_Force_Keygen_Civil_3D_2006_32_Bit_Free_Download_TOP.pdf)

[content/uploads/2022/11/X\\_Force\\_Keygen\\_Civil\\_3D\\_2006\\_32\\_Bit\\_Free\\_Download\\_TOP.pdf](https://fontjedi.com/wp-content/uploads/2022/11/X_Force_Keygen_Civil_3D_2006_32_Bit_Free_Download_TOP.pdf) [https://www.webcard.irish/wp-content/uploads/2022/11/solid\\_edge\\_st5\\_license\\_file\\_crack.pdf](https://www.webcard.irish/wp-content/uploads/2022/11/solid_edge_st5_license_file_crack.pdf)